На правах рукописи

Игнатьев Александр Николаевич

# **РЕШЕНИЕ ТРЕХМЕРНЫХ ЗАДАЧ МАГНИТОСТАТИКИ ПРИ ПРОЕКТИРОВАНИИ МАГНИТНЫХ СИСТЕМ УСКОРИТЕЛЕЙ ЗАРЯЖЕННЫХ ЧАСТИЦ**

05.13.18 – Математическое моделирование, численные методы и комплексы программ

Автореферат диссертации на соискание ученой степени кандидата технических наук

Новосибирск – 2010

Работа выполнена в Государственном образовательном учреждении высшего профессионального образования «Новосибирский государственный технический университет»

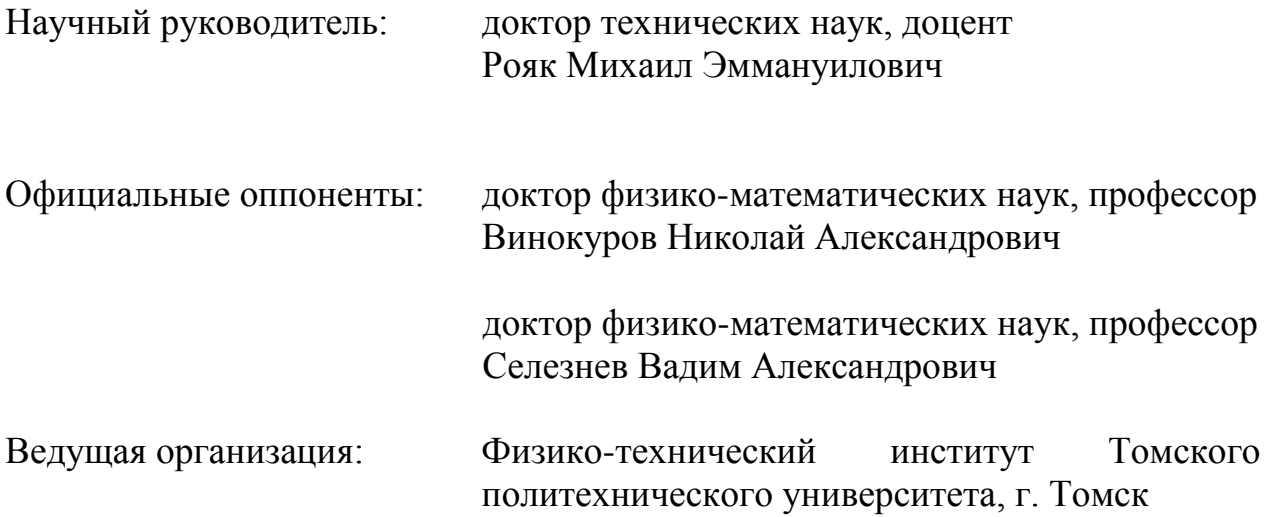

Защита состоится 23 декабря 2010 года в 14<sup>00</sup> часов на заседании диссертационного совета Д 212.173.06 при Государственном образовательном учреждении высшего профессионального образования «Новосибирский государственный технический университет» по адресу: 630092, г. Новосибирск, пр. Карла Маркса, 20.

С диссертацией можно ознакомиться в библиотеке Новосибирского государственного технического университета.

Автореферат разослан «\_\_\_» ноября 2010 года.

Ученый секретарь диссертационного совета чубич В.М.

Актуальность темы. Основным инструментом современной экспериментальной физики атомного ядра и элементарных частиц более заряженных полувека служат ускорители частиц. Сушествующие ускорительные установки постоянно модернизируются, сооружаются новые ускорители. В циклическом ускорителе магнитная система является основным узлом, обеспечивающим устойчивость движения пучка.

В связи с тем, что ускорители являются достаточно дорогими установками, одним из основных методов, используемых при проектировании и создании магнитных систем, является математическое моделирование. Расчет магнитных систем ускорителей - достаточно сложная задача математической физики, требующая математических исследований при разработке численных методов, эффективных программных реализаций, а также больших ресурсов вычислительных машин. Математическое моделирование дает возможность резко уменьшить время анализа поля в магните выбранной конфигурации, повысить точность, сократить стоимость и такого анализа, и самого магнита, так как непосредственное измерение самого магнитного поля является трудоемкой и дорогостоящей проблемой. Наряду с этим, математическое моделирование позволяет исследовать и те части конструкции магнита, измерения в которых крайне затруднительны или даже невозможны (например, распределение индукции в магнитопроводе традиционных магнитов), но распределение поля в этих частях сказывается существенным образом на характеристиках и работе магнита.

В конечном счете, только математическое моделирование магнитной системы позволяет сделать выбор оптимальной конструкции магнита в каждом конкретном случае. Основной (и очень важной) характеристикой решения, получаемого в результате моделирования, является его точность. Как правило, высокой точностью требует очень получение решения  $\mathbf{c}$ больших pecypcos. Так. при вычислительных например. конечноэлементном моделировании самым простым и наиболее часто используемым способом повышения точности является дробление сетки, на которой решается задача. Однако, при решении задач, где точность расчета трехмерного магнитного лолжна лостигать сотых лолей процента (в частности.  $\mathbf{B}$ залачах проектирования установок с электронным охлаждением), такой способ неэффективен. Это связано с тем, что использование чрезмерно подробной сетки приводит к существенному увеличению необходимой памяти и, что еще более важно, времени, требуемых для решения задачи и последующей выдачи.

Таким образом, несмотря на то, что к настоящему времени разработан программно-математического объем лостаточно большой обеспечения. реализованного в таких широко распространенных программных комплексах, как ANSYS, FLUX3D, OPERA3D, NASTRAN и т.д., остается множество важных практических задач, для которых получение результатов требуемой точности весьма затруднительно.

 $\overline{3}$ 

Важно отметить, что подавляющее большинство современных магнитных систем выполнено из шихтованных материалов, обладающих анизотропными свойствами. Производство таких систем значительно дешевле, чем производство систем из цельных ферромагнитных деталей. Еще одним достоинством систем из шихтованных материалов является отсутствие вихревых токов при включении магнитов. К тому же, благодаря возможности соединения блоков из шихтованных материалов в единые фрагменты непосредственно при сборке конструкции магнита, для этих систем существенно упрощается их транспортировка. Таким образом, моделирование магнитных систем из шихтованных материалов является актуальной задачей, которая, тем не менее, на сегодняшний день не достаточно глубоко исследована, а потому большинство распространенных программных комплексов не позволяют получать результаты необходимого качества при расчетах магнитных полей в таких конструкциях.

В данной работе предложены вычислительные схемы моделирования магнитных полей в сложных магнитных системах, позволяющие получать более точное решение без значительного увеличения затрачиваемых ресурсов компьютера. Эти схемы позволяют проводить высокоточное моделирование магнитных полей в системах со сложной геометрией, в том числе и в системах, выполненных из анизотропных материалов, на персональных компьютерах.

При отсутствии поверхностных токов и токов, протекающих по ферромагнетику, задача нахождения распределения магнитного поля, созданного стационарными токами в проводниках, сводится к нахождению векторных функций напряженности магнитного поля и магнитной индукции из системы уравнений Максвелла для стационарного магнитного поля. При нелинейной зависимости магнитной проницаемости от напряженности магнитного поля и сложной геометрии областей решение этой системы возможно только численными методами, базирующимися на различных постановках, включающих интегральные, дифференциальные и комбинированные. Для решения трѐхмерных задач магнитостатики наиболее распространенными являются постановки относительно скалярного и векторного потенциалов.

Векторная постановка приводит, как правило, к гораздо более трудоѐмким вычислительным схемам, так как в этом случае при решении задачи либо нужно искать три неизвестные функции, удовлетворяющие системе из трѐх скалярных уравнений, либо решать задачу как векторную с использованием специальной технологии представления векторного потенциала. И в том, и в другом случае вычислительные затраты гораздо выше, чем при решении одного скалярного уравнения для достижения той же точности вычисления характеристик магнитного поля. Дополнительной трудностью является неоднозначность определения векторного потенциала. Однако векторный потенциал широко используется при расчете магнитных полей в двумерной постановке.

Гораздо более эффективным для решения трѐхмерных задач магнитостатики является использование скалярного магнитного потенциала. В

4

этой постановке вектор напряженности магнитного поля определяется как разность напряженности магнитного поля, создаваемого токами в вакууме, (определить ее можно, например, по закону Био-Савара) и градиента скалярной функции, называемой неполным потенциалом. Такая постановка позволяет получать приемлемые результаты при вычислении магнитного поля вне ферромагнитных материалов, однако внутри этих материалов значение поля вычисляется с очень низкой точностью. Это связано с тем, что в материалах с большой относительной магнитной проницаемостью напряженность магнитного поля может быть много меньше соответствующих значений поля, создаваемого теми же токами в вакууме. Таким образом, напряженность магнитного поля в ферромагнетиках получается как разность двух близких по значению величин, и даже если погрешность расчета этих величин составляет десятые доли процента, то в результате их вычитания она может стать неприемлемой.

В результате, использование только одного (неполного) скалярного потенциала при решении нелинейных задач магнитостатики неэффективно, так как требует очень высокой точности вычисления самого потенциала и его градиента для того, чтобы обеспечить необходимую точность вычисления коэффициента магнитной проницаемости. Эти трудности могут быть преодолены введением так называемого полного потенциала с тем, чтобы в ферромагнетиках напряженность магнитного поля представлялась непосредственно как градиент этой функции.

В данной работе подробно рассматривается метод решения трехмерных нелинейных задач магнитостатики с использованием двух скалярных потенциалов в дифференциальной постановке, являющийся одним из наиболее эффективных методов численного решения трехмерных нелинейных задач магнитостатики. В то же время, относительно полного скалярного потенциала возможно получить интегральную постановку, а в тех случаях, когда коэффициент магнитной проницаемости не зависит от поля, применима также и граничная постановка.

Отметим, что этот метод возможно сочетать с другими методами моделирования магнитных полей (например, с методом граничных элементов), используя конечные элементы со скалярным потенциалом лишь в части области, содержащей нелинейные ферромагнитные материалы, что позволяет избежать построения сетки в вакууме и тем самым значительно сократить размерность получаемой системы уравнений. При этом все предложенные в работе схемы для метода скалярных потенциалов остаются корректными.

**Цель исследования** состоит в разработке эффективных вычислительных схем для решения трехмерных нелинейных задач магнитостатики, учитывающих шихтованность материалов, и их программной реализации.

### **Научная новизна**

1. Разработаны и реализованы вычислительные схемы решения трехмерных нелинейных задач магнитостатики с учетом анизотропных свойств материалов, в том числе и схема с выделением главной части поля.

5

2. Предложена методика учета шихтованных материалов при решении трехмерных нелинейных задач магнитостатики.

3. Проведены исследования эффективности предложенных вычислительных схем при моделировании магнитных систем ускорителей заряженных частиц.

4. Проведены исследования влияния шихтовки на характеристики С-образного дипольного магнита при постоянном токе.

**Личный вклад** автора работы заключается в разработке вычислительных схем моделирования трехмерных нелинейных магнитостатических полей с выделением нормального поля и с учетом анизотропии в коэффициенте магнитной проницаемости среды, программной реализации всех описываемых методов в программном комплексе MASTAC и проведении исследований эффективности предложенных методов.

#### **На защиту выносятся:**

 Вычислительная схема решения трехмерных нелинейных задач магнитостатики с выделением главной части поля, основанная на использовании двух скалярных потенциалов, позволяющая учитывать анизотропные свойства среды;

 Методика учета шихтованных материалов при решении трехмерных нелинейных задач магнитостатики, позволяющая с достаточной точностью моделировать шихтовку материала в произвольном направлении;

 Алгоритмы решения систем нелинейных уравнений, получаемых в результате применения разработанных вычислительных схем, на основе метода Ньютона.

 Результаты исследования влияния шихтовки на характеристики С-образного дипольного магнита.

### **Практическая ценность работы и реализация результатов**

Разработанные автором вычислительные схемы реализованы в программном комплексе MASTAC и широко применяются для решения многих сложных практических задач. В диссертационной работе приводятся несколько примеров решения таких задач:

 высокоточное моделирование магнитной системы вигглера с использованием поэтапного выделения поля;

 высокоточное моделирование магнитной системы циклотрона с использованием поэтапного выделения поля;

моделирование поля в магните из шихтованного железа;

моделирование поля с C-образном диполе.

Результаты диссертационной работы использовались при выполнении научно-исследовательских хоздоговорных работ НГТУ:

 «Конечноэлементные исследования трѐхмерных магнитных полей дипольных магнитов» (2006 г., НИУ ИЯФ СО РАН).

 «Конечноэлементные исследования магнитных полей дипольных магнитов HEBT и MEBT с учетом шихтованности и сложной геометрии» (2007 г., НИУ ИЯФ СО РАН);

Разработанное программное обеспечение активно используется при выполнении расчетов в ИЯФ СО РАН им.Г.И.Будкера.

**Достоверность результатов** подтверждается как решением модельных задач, так и сравнением результатов численного моделирования с экспериментальными данными.

### **Апробация работы**

Основные результаты работы были представлены и докладывались на: восьмой и десятой международной научно-технической конференции «Актуальные проблемы электронного приборостроения» АПЭП-2006, 2010 (Новосибирск, 2006г. и 2010 г.); V Всероссийской межвузовской конференции молодых ученых (Санкт-Петербург, 2008 г.); а также на семинарах ИЯФ СО РАН (г. Новосибирск), ОИЯИ (г. Дубна).

Результаты исследований изложены автором в 9 печатных работах, из которых 2 опубликованы в изданиях, включенных в перечень ВАК ведущих рецензируемых научных журналов и изданий, выпускаемых в Российской Федерации, 3 – в сборниках научных трудов, 4 – в сборниках трудов конференций.

## **Структура и объем работы**

Диссертация состоит из введения, трех глав, заключения, списка использованных источников (100 наименований) и приложения. Работа изложена на 120 страницах, включая 29 рисунков и 1 таблицу.

### **Основное содержание работы**

Во **введении** обоснована актуальность темы диссертационной работы, отмечена научная новизна и практическая значимость полученных результатов, приведены сведения об апробации работы и публикациях по теме диссертации, сформулированы основные положения, выносимые на защиту.

В **первой главе** работы представлена базовая математическая модель для решения трехмерных задач магнитостатики с использованием двух скалярных потенциалов, подробно рассмотрен переход к эквивалентной вариационной формулировке и процесс конечноэлементной дискретизации. Особое внимание уделено способу вычисления скачка потенциалов. Далее в этой главе рассмотрены две модификации базового метода, первая из которых связана с выделением главной составляющей поля, а вторая с учетом анизотропии коэффициента магнитной проницаемости.

В п. 1.1.1 рассматривается математическая модель для магнитостатического поля, основывающаяся на использовании двух скалярных потенциалов. Основным аппаратом для описания магнитостатических полей являются дифференциальные уравнения, в частности, уравнения Максвелла, которые имеют следующий вид:  $\rightarrow$ 

$$
\begin{cases}\n\operatorname{rot} \vec{H} = \vec{J}, \\
\vec{B} = \mu \mu_0 \vec{H}, \\
\operatorname{div} \vec{B} = 0,\n\end{cases}
$$
\n(1)

где  $\vec{H} = (H_x, H_y, H_z)$  – вектор напряженности магнитного ПОЛЯ.  $\vec{B} = (B_x, B_y, B_z)$  – вектор магнитной индукции,  $\vec{J} = (J_x, J_y, J_z)$  – плотность стороннего тока,  $\mu$  - относительный коэффициент магнитной проницаемости среды,  $\mu_0$  - магнитная проницаемость вакуума. При этом на поверхности раздела двух сред с различными магнитными проницаемостями вектор магнитной индукции должен обладать непрерывной нормальной, а вектор напряженности магнитного поля (при отсутствии макротоков на данной поверхности) - тангенциальной составляющими.

Рассмотрим некоторую расчетную область  $\Omega$  и выделим в ней две подобласти: область  $\Omega^p$ , содержащую токовые обмотки, с относительной проницаемостью магнитной  $\mu = 1$ область  $\Omega^{\psi}$  , обладающую  $\overline{M}$ ферромагнитными свойствами. Очевидно, что в области  $\Omega^p$  при этом должно выполняться равенство  $\vec{H} = \vec{J}$ , а в области  $\Omega^{\psi}$  –  $\cot \vec{H} = 0$ , где  $\vec{J}$  – плотность тока в возбуждающих магнитное поле обмотках.

Согласно теореме Гельмгольца, любое поле может быть представлено в виде суммы безвихревого и соленоидального полей, поэтому поле  $\vec{H}$  можно представить в виде суммы двух полей:  $\vec{H} = \vec{H}_1 + \vec{H}_2$ , таких что rot $\vec{H}_1 = 0$ , div  $\vec{H}_2$  = 0. Определим компоненты  $\vec{H}_1$  и  $\vec{H}_2$  в каждой из областей  $\Omega^p$  и  $\Omega^{\psi}$ .

Исходя из того, что в области  $\Omega^p$  rot  $\vec{H} = \text{rot}(\vec{H}_1 + \vec{H}_2) = \text{rot} \vec{H}_2 = \vec{J}$ , естественно положить  $\vec{H}_2 = \vec{H}^c$ , где  $\vec{H}^c$  – напряженность магнитного поля, создаваемого токовыми обмотками в однородном пространстве. Так как поле является безвихревым тогда и только тогда, когда оно представляет собой градиент некоторой скалярной функции, определим вектор  $\vec{H}_1$  следующим образом:

$$
\vec{H}_1 = \vec{H}^p = -\text{grad } p \,,\tag{2}
$$

а функцию р в дальнейшем будем называть неполным потенциалом. Таким образом, напряженность магнитного поля  $\vec{H}$  в области  $\Omega^{p}$  (области неполного потенциала) определяется равенством

$$
\vec{H} = \vec{H}^c + \vec{H}^p = \vec{H}^c - \text{grad } p. \tag{3}
$$

В области  $\Omega^{\psi}$  rot  $\vec{H} = \text{rot}(\vec{H}_1 + \vec{H}_2) = \text{rot } \vec{H}_2 = 0$ , поэтому можно положить  $\vec{H}_2 = 0$ . Далее, проводя рассуждения, аналогичные тем, что проведены для области  $\Omega^p$ , определим вектор  $\vec{H}_1$ :

$$
\vec{H}_1 = \vec{H}^{\psi} = -\text{grad}\psi \,,\tag{4}
$$

где функцию  $\psi$  в дальнейшем будем называть полным потенциалом. Таким образом, напряженность магнитного поля  $\vec{H}$  в области  $\Omega^{\psi}$  (области полного потенциала) определяется равенством

$$
\vec{H} = \vec{H}^{\psi} = -\text{grad}\psi.
$$
 (5)

Неполный потенциал р и полный потенциал  $\psi$  могут быть найдены из решения третьего дифференциального уравнения системы (1)

$$
\operatorname{div}\left(\mu\vec{H}\right) = 0\tag{6}
$$

в области  $\Omega$ , причем эта область должна быть достаточно большой, чтобы на её границах вектор  $\vec{H}$  можно было полагать нулевым.

п. 1.1.2 подробно рассмотрен переход от дифференциального  $\mathbf{B}$ уравнения (6) к эквивалентной вариационной задаче. Уравнение (6) умножается на пробную функцию  $\nu$  и интегрируется по всему объему  $\Omega$ :

$$
\int_{\Omega} \text{div} \left( \mu \vec{H} \right) \nu d\Omega = 0. \tag{7}
$$

Представив область  $\Omega$  в виде объединения областей полного и неполного потенциалов  $\Omega^{\psi}$  и  $\Omega^{p}$ , от уравнения (7) можно перейти к уравнению

$$
\int_{S^{\psi}} \mu \vec{H}^{\psi} \nu d\vec{S}^{\psi} - \int_{\Omega^{\psi}} \mu \vec{H}^{\psi} \text{grad} \nu d\Omega^{\psi} + \int_{S^{p}} \vec{H}^{p} \nu d\vec{S}^{p} - \int_{\Omega^{p}} \vec{H}^{p} \text{grad} \nu d\Omega^{p} = 0, (8)
$$

где  $\vec{S}^{\psi}$  – граничная поверхность между областями  $\Omega^{\psi}$  и  $\Omega^{p}$  с нормалью  $\vec{n}^{\psi}$ , внешней для области  $\Omega^{\psi}$ , а поверхность  $\vec{S}^{p}$  – та же поверхность, но нормалью  $\vec{n}^p$ , внешней для области  $\Omega^p$ . Таким образом, нормали  $\vec{n}^{\psi}$  и  $\vec{n}^p$  являются противоположно направленными, а значит, определив нормаль единым образом, например,  $\vec{n} = \vec{n}^{\psi}$ , и переобозначив поверхность  $\vec{S}^{\psi}$  как  $\vec{S}^{u}$ , поверхностные интегралы в соотношении (8) можно свести в один. Учитывая, что на поверхности  $\vec{S}^u$  выполняется равенство  $\mu \vec{H}^{\psi} = \vec{H}^p + \vec{H}^c$ , а также подставляя равенства (2), (4), получим окончательное уравнение

$$
\int_{\Omega^W} \mu \operatorname{grad} \psi \operatorname{grad} \upsilon d\Omega^W + \int_{\Omega^P} \operatorname{grad} \rho \operatorname{grad} \upsilon d\Omega^P + \int_{S^u} \vec{H}^c \vec{n} \upsilon dS^u = 0. \tag{9}
$$

Его удобно решать с помощью метода конечных элементов (МКЭ), представляя расчетную область в виде объединения конечных элементов определенного типа с заданными на них базисными функциями.

В п. 1.1.3 рассматривается понятие скачка потенциала и описывается метод его расчета. Скачок потенциала вводится для того, чтобы уравнение (9) имело решение, соответствующее физическому смыслу задачи, то есть, чтобы результирующее поле удовлетворяло на границе  $S^u$  между областями  $\Omega^{\psi}$  и  $\Omega^p$  условиям сопряжения. Это можно слелать, например, следующим образом:

$$
\psi = p + u. \tag{10}
$$

Функция и в соотношении (10) называется скачком (или разрывом) потенциалов. Значения этой функции на поверхности S<sup>u</sup> определяются из непрерывности тангенциальной составляющей напряженности условия магнитного поля  $\vec{H}$  на этой поверхности.

В п. 1.1.4 представлена схема решения уравнения (9) с помощью метода конечных элементов. Для этого функции  $\psi$  и р представляют в виде линейных комбинаций базисных функций  $\varphi_i$ :

$$
\psi = \sum_{i \in I(\Omega^{\psi})} q_i^{\psi} \varphi_i, \quad p = \sum_{i \in I(\Omega^p)} q_i^p \varphi_i.
$$
 (11)

Здесь  $I(\Omega^{\psi})$  – множество индексов узлов сетки, принадлежащих области  $\Omega^{\psi}$ , включая ее границы, а  $I(\Omega^p)$  – аналогичное множество для области  $\Omega^p$ . Обозначим множество индексов узлов, принадлежащих поверхности  $S^u$  как  $I(S^u)$ , т.е.  $I(S^u) = I(\Omega^{\psi}) \cap I(\Omega^p)$ . Тогда

$$
q_i^{\psi} = q_i^p + u_i, \ i \in I(S^u), \tag{12}
$$

где  $u_i$  – значение скачка потенциалов  $u$  в  $i$  -ом узле сетки.

Подставим равенства (11) в уравнение (9):

$$
\int_{\Omega^{W}} \mu \left( \sum_{i \in I(\Omega^{W})} q_{i}^{W} \operatorname{grad} \varphi_{i} \right) \operatorname{grad} \upsilon d\Omega^{W} +
$$
\n
$$
+ \int_{\Omega^{P}} \left( \sum_{i \in I(\Omega^{P})} q_{i}^{P} \operatorname{grad} \varphi_{i} \right) \operatorname{grad} \upsilon d\Omega^{P} + \int_{S^{U}} \vec{H}^{c} \vec{n} \upsilon dS^{u} = 0.
$$
\n(13)

Неизвестными в данном уравнении являются  $q_i^{\psi}$ ,  $i \in I(\Omega^{\psi})$  и  $q_i^p$ ,  $i \in I(\Omega^p)$ , то есть узлам с номерами  $i \in I(S^u)$  соответствуют по две неизвестные. Для того чтобы ввести единый вектор неизвестных  $\vec{q}$ , размерность которого совпадает с числом с числом базисных функций, используем соотношение (12). В этом случае компоненты вектора  $\vec{q}$  можно определить следующим образом:

$$
q_i = \begin{cases} q_i^{\psi}, & i \in I(\Omega^{\psi}), \\ q_i^p, & i \in I(\Omega^p) \setminus I(S^u). \end{cases}
$$

Вводя дополнительный вектор  $\vec{q}^u$  той же размерности, что и вектор  $\vec{q}$ , компоненты которого определяются соотношениями

$$
q_i^u = \begin{cases} u_i, & i \in I(S^u), \\ 0, & i \in \left(I(\Omega^{\psi}) \cup I(\Omega^{\rho})\right) \setminus I(S^u), \end{cases}
$$

перепишем уравнение (13) в виде

$$
\int_{\Omega} \mu \left( \sum_{i=1}^{V} q_i \operatorname{grad} \varphi_i \right) \operatorname{grad} \upsilon \, d\Omega -
$$
\n
$$
-\int_{\Omega} \left( \sum_{i=1}^{V} q_i^u \operatorname{grad} \varphi_i \right) \operatorname{grad} \upsilon \, d\Omega^P + \int_{S^u} \vec{H}^c \vec{n} \ \upsilon \, dS^u = 0,
$$
\n(14)

где  $\nu$  – полное число базисных функций в конечноэлементной сетке.

Выбирая поочередно в качестве пробной функции  $\nu$  базисные функции, получим систему уравнений, которая в матричном виде может быть записана как  $A\vec{q} = \vec{F}$ , где

$$
A_{ij} = \int_{\Omega} \left( \mu \operatorname{grad} \varphi_j \right) \operatorname{grad} \varphi_i \ d\Omega, \ i, j = \overline{1, v},
$$

$$
F_j = \int_{\Omega} \left( \sum_{i=1}^{\nu} q_i^u \operatorname{grad} \varphi_i \right) \operatorname{grad} \varphi_j \ d\Omega^p - \int_{S^u} \vec{H}^c \vec{n} \varphi_j dS^u, \ j = \overline{1, v}.
$$

В общем случае, эта система уравнений является нелинейной, так как относительный коэффициент магнитной проницаемости  $\mu$ , как правило, является функцией напряженности магнитного поля, то есть  $\mu = \mu(\vec{H})$ , а поскольку в области  $\Omega^{\psi}$   $\vec{H} = -\text{grad}\psi$ , то компоненты матрицы А являются функциями вектора неизвестных  $\vec{q}$ , и, следовательно, эту систему можно переписать в виде  $A(\vec{q})\vec{q} = \vec{F}$ .

В п. 1.2.1 представлен основной принцип математических моделей с выделением главной части поля. Довольно часто при моделировании трехмерных физических процессов, в том числе и магнитостатических, искомое поле имеет достаточно хорошее приближение, получаемое как решение другой, возможно, двумерной, задачи, которое можно получить с более высокой точностью, чем требуется от решения исходной задачи. В том случае, если разница решений рассматриваемых задач составляет не более 10–15%, можно построить более эффективные как в плане вычислительных затрат, так и в плане точности расчетные схемы, учитывающие это обстоятельство. В этих схемах, основанных на выделении основной части поля, ставится задача на нахождение разницы полей, являющихся решением двух рассматриваемых задач, причем эта разница может быть найдена с меньшей точностью в силу того, что является достаточно малой по сравнению с полученным ранее решением.

В п. 1.2.2 рассматривается модификация метода скалярных потенциалов, представленного ранее, использующая выделение главной части поля.

Будем считать, что рассматриваемое магнитное поле имеет довольно хорошее приближение в виде решения более простой задачи, определяющей напряженность магнитного поля  $\vec{H}^0$ , которая удовлетворяет системе уравнений Максвелла

11

$$
\begin{cases}\n\cot \vec{H}^0 = \vec{J}^0, \\
\operatorname{div}\left(\mu^0 \vec{H}^0\right) = 0,\n\end{cases}
$$
\n(15)

где  $\vec{J}^0$  $\rightarrow$ – плотность стороннего тока,  $\mu^0$ – относительная магнитная проницаемость среды.

Решение исходной задачи

$$
\begin{cases} \text{rot}\,\vec{H} = \vec{J}, \\ \text{div}\left(\mu\vec{H}\right) = 0 \end{cases} \tag{16}
$$

будем искать в виде

$$
\vec{H} = \vec{H}^0 + \vec{H}^+,
$$

считая вектор-функцию  $\vec{H}^0$ известной и удовлетворяющей системе (15), при считая всктор-функцию *II* из нормальным, а поле *H* – аномальным (или  $\vec{a}$  переписать в с

добавочным). Систему (16) можно переписать в следующем виде:  
\n
$$
\begin{cases}\n\text{rot}(\vec{H}^+) = \vec{J} - \vec{J}^0, \\
\text{div}\left(\mu \vec{H}^+ + \left(\mu - \mu^0\right) \vec{H}^0\right) = 0.\n\end{cases}
$$
\n(17)

Как и раньше, выделим в расчетной области полной задачи две подобласти: область  $\Omega_p^{}$ , содержащую токи  $\,\vec{J}$  –  $\vec{J}^0$  $\begin{bmatrix} 1 & 0 & 0 \\ 0 & 0 & 0 \\ 0 & 0 & 0 \\ 0 & 0 & 0 \\ 0 & 0 & 0 \\ 0 & 0 & 0 \\ 0 & 0 & 0 & 0 \\ 0 & 0 & 0 & 0 \\ 0 & 0 & 0 & 0 \\ 0 & 0 & 0 & 0 \\ 0 & 0 & 0 & 0 \\ 0 & 0 & 0 & 0 & 0 \\ 0 & 0 & 0 & 0 & 0 \\ 0 & 0 & 0 & 0 & 0 \\ 0 & 0 & 0 & 0 & 0 & 0 \\ 0 & 0 & 0 & 0 & 0 & 0 \\ 0 & 0 & 0 & 0 & 0 & 0 \\$ , с относительной магнитной проницаемостью  $\mu = 1$ и область  $\Omega_{\psi}^{\phantom{\dag}}$ , содержащую ферромагнитные материалы. В области  $\Omega_{\psi}$  добавочное поле  $\vec{H}^+$ является безвихревым, а значит, его можно определить как градиент некоторой функции  $\psi$ , которую, как и раньше, будем называть полным потенциалом: THEIM HOTE

$$
\vec{H}^+ = \vec{H}^+_{\psi} = -\text{grad}\psi.
$$

 $\stackrel{\varphi}{\rm B}$  области  $\Omega_p$  добавочное поле  $\vec{H}^+$ имеет ненулевой ротор, потому определим его как сумму двух полей: поля, создаваемого разностью токов  $\vec{J} - \vec{J}^0$ лірсд<br>→ →1 в однородном пространстве, и градиентом функции *p* , которую будем называть неполным потенциалом. Таким образом, в области  $\Omega_p$ алом. Таким образом, в<br><del>51+</del> <del>1</del>7+ <del>11+</del> 17+

$$
\vec{H}^+ = \vec{H}_c^+ + \vec{H}_p^+ = \vec{H}_c^+ - \text{grad } p,
$$
  
 
$$
\vec{H}^+ = \vec{H}_c^+ + \vec{H}_p^+ = \vec{H}_c^+ - \text{grad } p,
$$
  
 
$$
\text{rate rot} \left( \vec{H}_c^+ \right) = \vec{J} - \vec{J}^0, \text{ div} \left( \vec{H}_c^+ \right) = 0.
$$

В п. 1.1.4 рассматривается вариационная постановка и конечноэлементная дискретизация для решения системы (17).

В п. 1.1.5 представлена методика учета шихтованности материалов при конечноэлементном моделировании магнитостатических полей. Шихтованное железо состоит из пластинок ферромагнетика, покрытых особым веществом с магнитной проницаемостью  $\mu$ =1. В результате, конструкция из шихтованного железа может быть представлена как набор ферромагнитных пластинок, между которыми расположены тонкие немагнитные слои. Отношение объема этих слоев к общему объему, называется коэффициентом шихтовки.

Очевидно, что конечноэлементная сетка, учитывающая шихтовку, либо будет чрезмерно подробной, что приведет к невозможности ее использования для компьютерных расчетов, либо будет обладать очень плохими свойствами за счет того, что конечные элементы окажутся сильно вытянутыми. В связи с этим возникает необходимость усреднить магнитную проницаемость шихтованного материала, при этом очевидно, что магнитная проницаемость вдоль оси ШИХТОВКИ отличаться магнитной будет  $\overline{O}T$ проницаемости  $\overline{10}$ перпендикулярным ей направлениям, то есть материал будет обладать анизотропными свойствами.

Для начала будем полагать, что ось шихтовки совпадает с одной из декартовых осей, например, с осью  $Oz$ . В этом случае усредненная магнитная проницаемость рассматриваемого материала может быть представлена как матрица

 $\mu = \begin{pmatrix} \mu_x & 0 & 0 \\ 0 & \mu_y & 0 \\ 0 & 0 & \mu_z \end{pmatrix},$ 

 $\mu_x = \mu_y$ . Обозначим магнитную проницаемость причем исходного ферромагнитного материала через  $\hat{\mu}$  и выведем формулы связи между  $\mu$  и  $\hat{\mu}$ , учитывающие значение коэффициента шихтовки s.

Усредняя вектора напряженности нормальную составляющую  $\vec{H} = \vec{B}/\mu\mu_0$ , получаем

$$
\mu_z = \left( (1-s)\frac{1}{\hat{\mu}} + s \right)^{-1}.
$$

Оси Ох и Оу являются касательными к границе раздела материалов в шихтовке, а вектор напряженности магнитного поля  $\vec{H}$  обладает непрерывной тангенциальной составляющей. Усредняя тангенциальную составляющую вектора магнитной индукции  $\vec{B} = \mu \mu_0 \vec{H}$ , получаем

$$
\mu_x = \mu_y = (1 - s)\hat{\mu} + s.
$$

Отметим, что при решении нелинейной задачи для вычисления  $\hat{\mu}(\vec{H})$ следует использовать кривую  $\hat{\mu}(|\vec{H}|)$ , где в качестве аргумента этой кривой используется значение

$$
\vec{H}^* = S\vec{H}, S = \begin{pmatrix} 1 & 0 & 0 \\ 0 & 1 & 0 \\ 0 & 0 & s \end{pmatrix}.
$$

Если же ось шихтовки не сонаправлена ни с одной из координатных осей и, возможно, меняет свое направление в зависимости от рассматриваемой точки, можно развернуть систему координат на каждом конечном элементе так, чтобы перпендикуляр к плоскости шихтовки совпадал с осью *Oz*.

В п. 1.3.2 приведены две модификации метода скалярных потенциалов, учитывающие шихтованность материалов – без выделения главной части поля и с выделением.

Во **второй главе** подробно рассмотрены способы решения получаемых в каждом случае нелинейных систем уравнений. В п. 2.1 представлены основные способы решения нелинейных систем: метод простой итерации и метод Ньютона, после чего следует подробное рассмотрение метода Ньютона для решения нелинейных систем, получаемых в результате конечноэлементного моделирования. Большая часть рассматриваемой главы посвящена выводу формул для линеаризации систем, получаемых при использовании метода скалярных потенциалов и вышеуказанных его модификациях. В частности, в п. 2.2 разобрана линеаризация системы, полученной для базовой модели со скалярными потенциалами, в п. 2.3 – для модели с выделением главной части поля, а в п. 2.4 – для модели, учитывающей шихтованность материалов. В п. 2.5 рассмотрена методика вычисления магнитной проницаемости и ее производных по заданной таблице значений.

В **третьей главе** представлены результаты моделирования магнитостатических полей с использованием метода скалярных потенциалов и его модификаций. Рассмотрены четыре практические задачи, подтверждающие эффективность предложенных вычислительных схем.

В п. 3.1 рассматривается задача моделирования постоянного магнитного поля в вигглере. Отметим, что конструкция рассматриваемого вигглера симметрична, поэтому в качестве расчетной области возьмем одну ее четверть, при этом на границах зададим соответствующие краевые условия, которые опишем ниже.

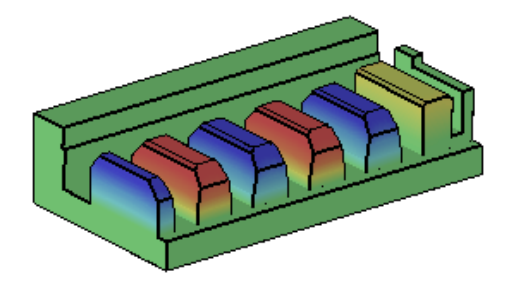

Рис. 1. Ферромагнитная часть расчетной области

На рис. [1](#page-13-0) представлена часть расчетной области, обладающая ферромагнитными свойствами. Длина рассматриваемого фрагмента – 66.8 см, высота задней стенки – 16 см. Ширина дальнего полюса – 6 см, ширина остальных полюсов – 7.4 см, ширина боковой стенки – 2 см, расстояние между полюсами – 4.8 см. Высота основания конструкции – 5.1 см, высота полюсов – 9.3 см. Отметим, что в расчетную

<span id="page-13-0"></span>область попала только половина шестого полюса, так как одна из плоскостей симметрии прошла через его середину. Вторая плоскость симметрии проходит параллельно основанию рассматриваемой конструкции через верхнюю плоскость задней стенки.

Таким образом, в полной конструкции было 22 полюса, на каждом из которых была расположена токовая обмотка. Поэтому, даже при решении задачи в четверти полной конструкции, необходимо задать все 22 обмотки.

Плотность тока во всех обмотках одинакова и составляет 40.2299  $A/cm^2$ , сечение обмоток на крайних четырех полюсах (расположенным возле боковых стенок) –  $2 \times 4.35$ см, сечение остальных 18 обмоток –  $2 \times 8.7$ см, при этом направление токов в обмотках меняется при переходе к следующему полюсу как в верхней, так и в нижней половинах, в результате чего распределение потенциала имеет вид, представленный на рис. [1.](#page-13-0)

Для решения этой задачи необходимо также дополнить расчетную область, поместив рассматриваемую конструкцию достаточно большим баком  $2 \times 2 \times 1$  м. Ввиду симметричности полной конструкции на верхней границе расчетной области следует задать первое однородное, а на плоскости, проходящей через середину шестого полюса – второе однородное краевые условия. На остальных границах задается первое однородное краевое условие ввиду удаленности этих границ.

Искомой величиной в рассматриваемой задаче является индукция магнитного поля в той части горизонтальной плоскости симметрии, которая расположена непосредственно между полюсами.

В этой области задача имеет хорошее двумерное приближение, поэтому для ее решения можно очень эффективно применить технологию выделения нормального поля, а именно, мы можем очень точно решить двумерную задачу в плоскости, проходящей через середины полюсов (параллельно задней стенке), а затем перейти к решению трехмерной задачи на аномалию. Следует отметить, однако, что нам придется решить две аномальные задачи, так как решить трехмерную задачу в исходной конструкции от ее двумерного приближения в данной постановке невозможно: токи двумерной задачи будут проходить через заднюю стенку, обладающую ферромагнитными свойствами. В связи с этим необходимо решить последовательность из двух аномальных задач: от двумерного приближения без задней стенки и от предыдущей задачи (трехмерной без стенки, посчитанной как аномальная) уже с задней стенкой.

В п. 3.1.2 приведена математическая модель для решения двумерной задачи магнитостатики в декартовых координатах. Результаты решения задачи на двумерное приближение приведены в п. 3.1.3. В п. 3.1.4 представлены результаты моделирования, полученные с применением технологии выделения главной части поля.

Сначала рассмотрим решение задачи без стенки. Эта задача может быть решена и как задача на аномалию, для которой в качестве нормального поля выбрано поле, полученное при решении двумерной задачи, и как прямая задача без выделения поля. Сравним эти два решения задачи по точности, причем сравнение будем производить не с самим полем, а с его аномальной частью, возникающей в результате «трехмерности» конструкции.

Для того чтобы получить эту аномальную часть при решении задачи прямым методом, решим дополнительную задачу: двумерную задачу на трехмерной сетке. Для этого у сетки, на которой решалась прямая задача, изменим свойства материалов таким образом, чтобы конструкция была достаточно протяженной вдоль оси *z* , проходящей перпендикулярно плоскости полюсов, и зададим сильно вытянутые токовые обмотки так, чтобы их

закругления были достаточно удалены от конструкции. Получив решение этой задачи и вычтя его из решения трехмерной задачи с исходными размерами конструкции (без задней стенки), мы получим непосредственно изменение поля, возникающее из-за трехмерности конструкции, уменьшив сеточную погрешность этого изменения. Отметим, что при решении аномальной задачи, необходимо задавать два набора обмоток: обмотки исходной задачи и длинные обмотки с обратными токами, которые соответствуют токам двумерной задачи.

Задачи будем решать на трех вложенных сетках, содержащих 18000, 130000 и 1000000 узлов соответственно. В качестве измеряемой величины будем рассматривать *y* – компоненту вектора магнитной индукции *B* в плоскости  $y = 0$ , сместившись по оси *z* на 0.05 м от середины полюсов (чтобы трехмерный эффект оказался более существенным). На рис. [2](#page-15-0) представлены абсолютные погрешности аномалий, где в качестве точного решения взято решение аномальной задачи на третьей, самой подробной сетке.

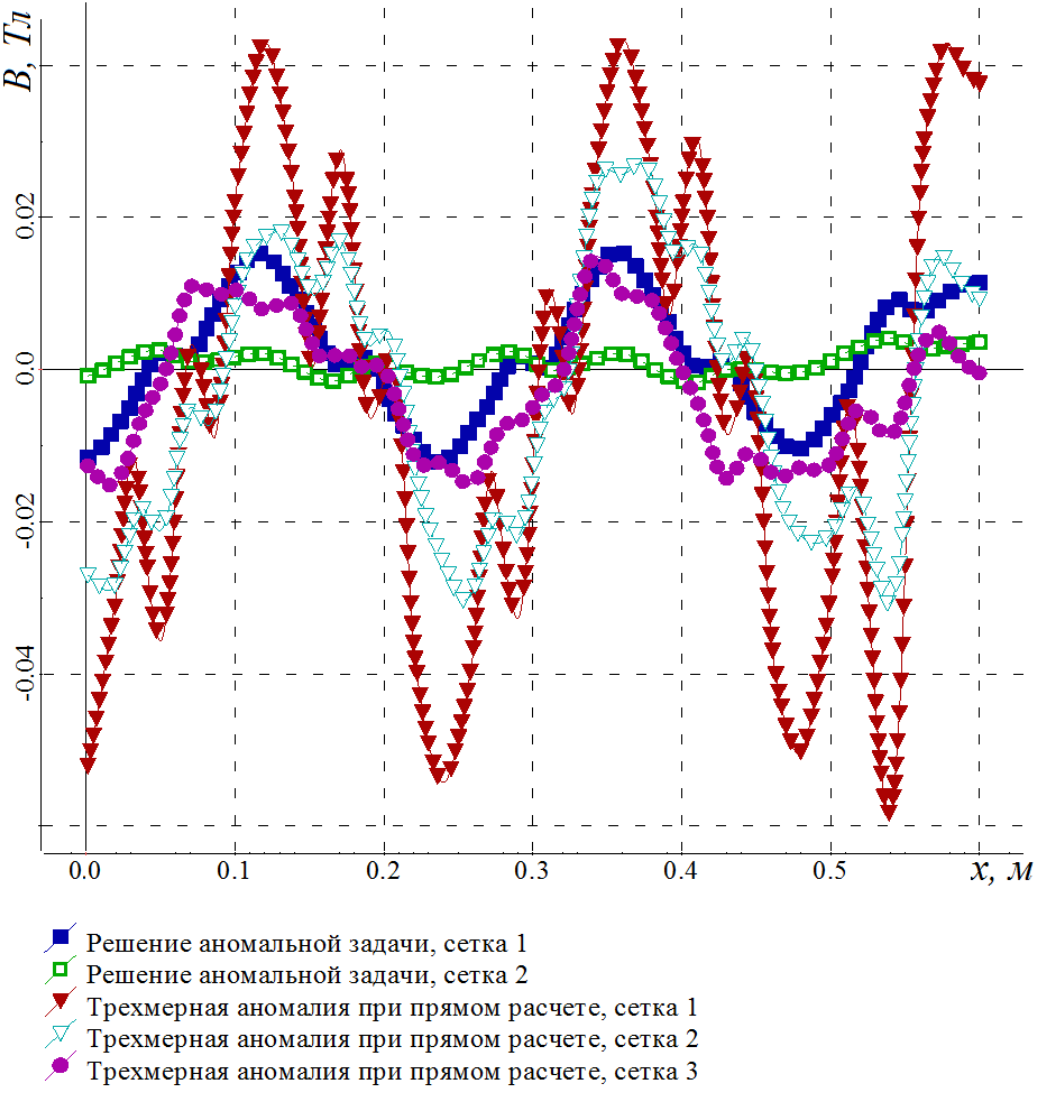

<span id="page-15-0"></span>Рис. 2. Графики абсолютной погрешности аномалии

Как видно из графиков, решение аномальной задачи на самой грубой сетке дает ту же погрешность, что и решение прямой задачи на самой

подробной сетке. Отметим, что если решение прямой задачи еще достаточно сильно меняется при дроблении сетки, то решение аномальной задачи на третьей сетке отличается от решения на второй сетке существенно меньше. Учитывая значения самого аномального поля, а также значения нормального поля (поля, полученного при решении двумерной задачи), получаем, что при последнем дроблении сетки аномалия изменилась во втором знаке (изменения не более 50 гаусс), и эти изменения составляют не более 2% от величины нормального поля.

Рассмотрим решение задачи с задней стенкой, то есть решение исходной (полной) задачи. Решая ее как аномальную и выбирая в качестве нормального поля суммарное поле задачи без стенки, полученное при решении аномальной задачи, на самой подробной сетке мы получаем аномалию, также не превышающую 50 гаусс.

Графики, приведенные на рис. [3,](#page-16-0) показывают, что решение задачи без выделения нормального поля сходится к решению задачи на аномалию, полученному на самой подробной сетке, но погрешность этого решения даже на самой подробной из рассматриваемых сеток в некоторых точках составляет около 15%.

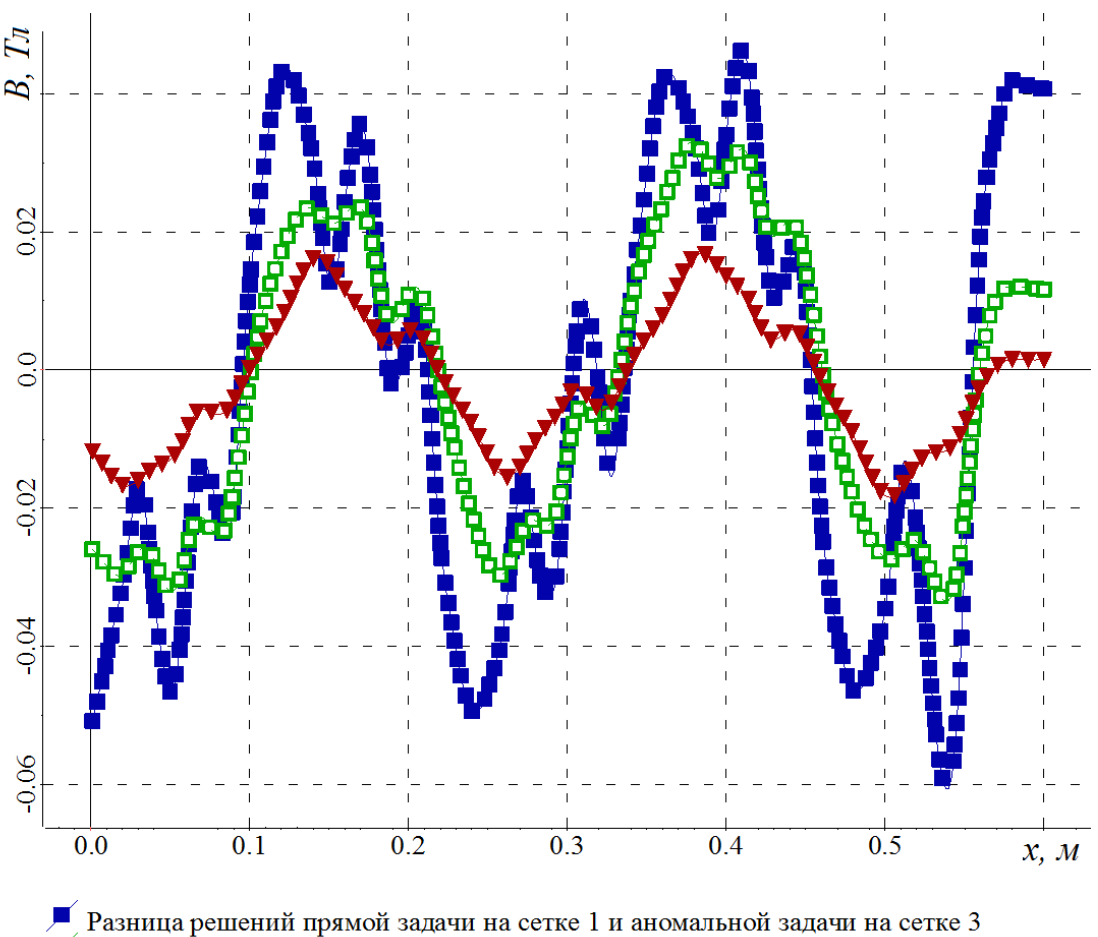

 $\Box$  Разница решений прямой задачи на сетке 2 и аномальной задачи на сетке 3  $\overline{X}$  Разница решений прямой задачи на сетке 3 и аномальной задачи на сетке 3

<span id="page-16-0"></span>Рис. 3. Разница решений прямой и аномальной задач

В п. 3.2 рассматривается задача моделирования поля в магнитной системе циклотрона, сконструированного в Дубнинском ОИЯИ. На полюсах магнита смонтированы четыре пары спиральных шимм через 90 град. В долинах между спиралями расположены дополнительные шиммы. Общий вид системы шимм приведен на рис. [4.](#page-17-0)

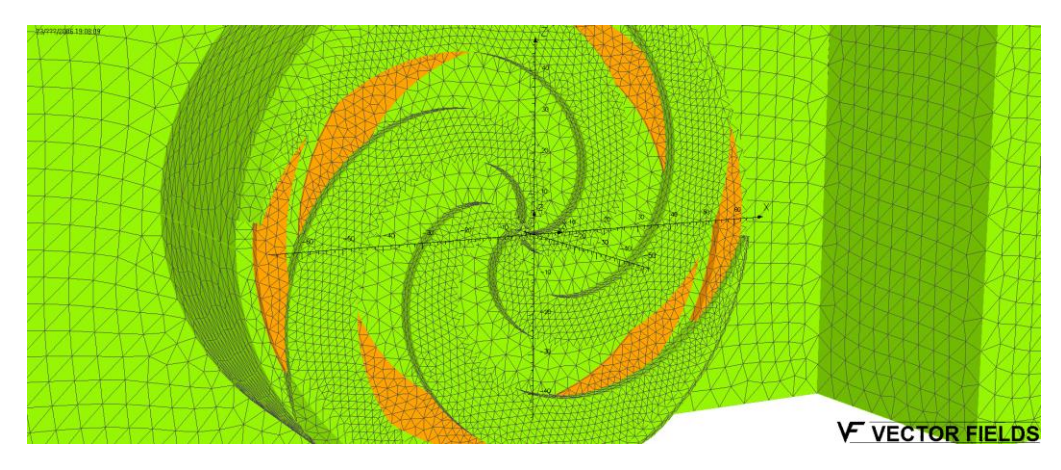

<span id="page-17-0"></span>Рис. 4. Общий вид полюса циклотрона и спиральных шимм

Искомой величиной при решении данной задачи являлась магнитная индукция поля в центральной плоскости между полюсами магнита, причем необходимая точность была порядка 5 гаусс. Получение такой точности при решении задачи прямым методом невозможно, так как даже для решения задачи в одной четверти конструкции (учитывая ее симметрию) необходима очень подробная сетка, работа с которой потребовала бы очень больших вычислительных ресурсов, недоступных пользователям персональных компьютеров. В связи с этим возникла необходимость в решении задачи с выделением главной части поля.

Учтем сразу все плоскости симметрии, чтобы уменьшить расчетную область и получить возможность использования более подробной сетки. Прежде всего, конструкция симметрична относительно плоскости  $z = 0$ , расположенной посередине между полюсами магнита. Более того, конструкция симметрична относительно плоскости *y* 0 , делящей ярмо магнита на две равные Ш-образные части. Таким образом, от решения задачи в полной конструкции можно сразу перейти к решению задачи в ее четверти, поэтому в дальнейшем будем рассматривать часть конструкции, расположенную в области  $y \ge 0$ ,  $z \ge 0$ .

Также следует заметить, что если прямоугольную часть ярма магнита дополнить таким образом, чтобы оно стало осесимметричным, то задачу можно решать в 90 -ом секторе, что позволяет задать в расчетной области еще более подробную сетку. Полученное в результате решения такой задачи поле можно использовать как нормальное при решении задачи в четверти исходной конструкции.

Задачу в 90 -ом секторе также можно решать как аномальную относительно двумерного поля, полученного при решении соответствующей

осесимметричной задачи, не учитывающей спиральные шиммы. Для этого в двумерной задаче достаточно все пространство, расположенное между шиммами, положить также выполненным из ферромагнетика.

В п. 3.2.2 приведена математическая модель для решения двумерной осесимметричной задачи магнитостатики. Результаты решения задачи на двумерное приближение приведены в п. 3.2.3.

В п. 3.2.4 представлены результаты моделирования, полученные с применением технологии поэтапного выделения главной части поля.

Раздел 3.3 посвящен моделированию поля в магните, ферромагнитная часть которого выполнена из шихтованного железа с коэффициентом шихтовки 0.03.

Конструкция этого магнита симметрична относительно плоскости  $z = 0$ , что дает возможность решать задачу в одной, например, верхней, его половине, при задании соответствующих краевых условий на плоскости симметрии. Второй плоскостью симметрии является плоскость  $y = 0$ , а значит, мы можем перейти к решению задачи в четверти конструкции, расположенной в области  $y \ge 0$ ,  $z \ge 0$ , что позволяет задавать в этой области более подробную сетку, чем это было бы возможно при решении задачи во всей конструкции.

Базовое сечение расчетной области, с учетом бака для задания первых краевых условий, имеет вид, представленный на рис. [5,](#page-18-0) [6.](#page-18-1) На верхнем и нижнем центральных полюсах расположено по одной обмотке с сонаправленными токами в 29880 А.

Будем рассматривать в качестве искомой величины в задаче *z* – компоненту вектора магнитной индукции *B* вдоль кривой, лежащей в плоскости  $z = 0$  и проходящей вдоль полюса через его середину.

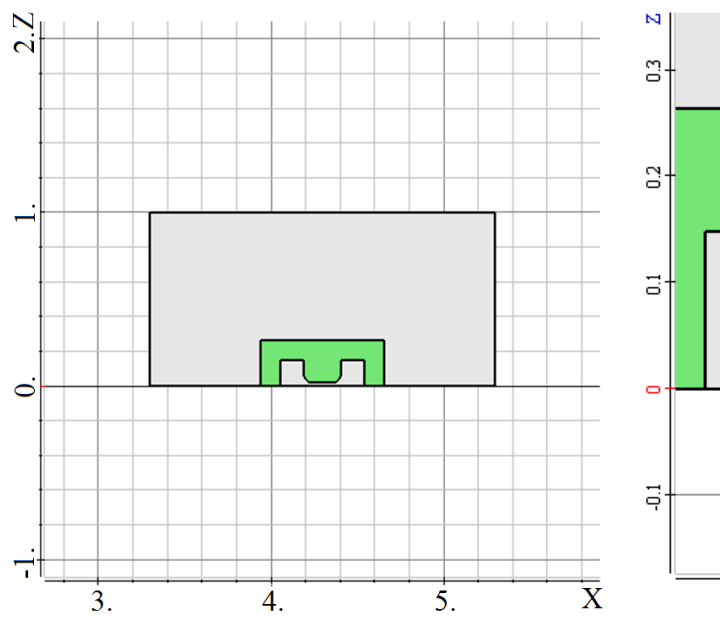

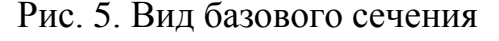

<span id="page-18-1"></span>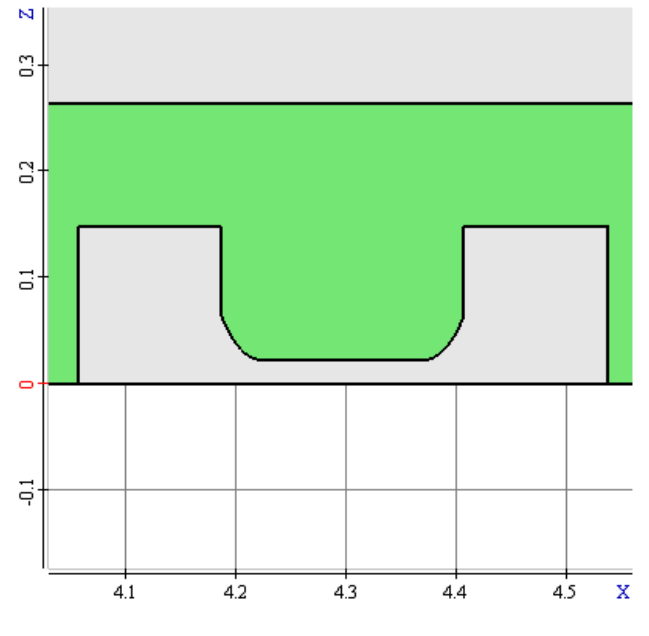

<span id="page-18-0"></span>Рис. 5. Вид базового сечения Рис. 6. Увеличенный вид базового сечения

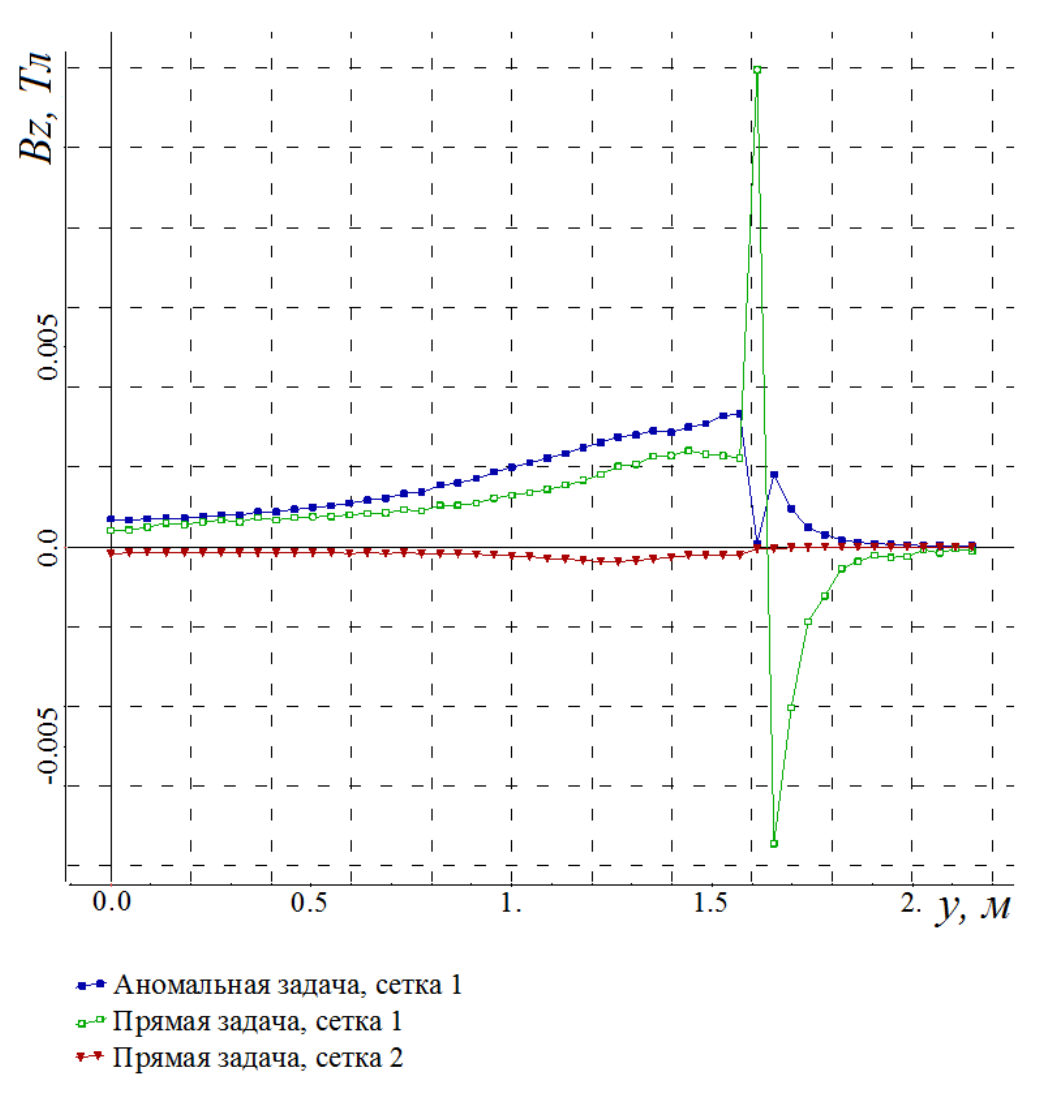

<span id="page-19-0"></span>Рис. 7. Абсолютная погрешность решения

Для оценки точности решения, задача была решена на двух сетках, первая из которых содержала 140000 узлов, а вторая (удвоенная) - 1125000 узлов. Также эта задача была решена как аномальная, где в качестве нормального поля было выбрано решение этой же задачи без учета анизотропии на удвоенной сетке.

На рис. 7 представлены графики абсолютной погрешности, где в качестве точного выбрано решение аномальной задачи на удвоенной сетке. Как видно, использование технологии с выделением нормального поля дало возможность повысить точность решения почти на 5 гаусс. Также очевидно, что первая сетка является слишком грубой для решения данной задачи.

В разделе 3.4 представлена задача моделирования поля в С-образном диполе, целью которой было выяснить, насколько необходимо выполнять его ферромагнитную часть из радиально шихтованного железа с коэффициентом шихтовки 0.03, а именно, насколько велико влияние шихтовки на постоянство поля внутри магнита.

Конструкция этого магнита симметрична относительно плоскости  $y = 0$ , что дает возможность решать задачу в одной его половине при задании соответствующих краевых условий на плоскости симметрии. Второй плоскостью симметрии является плоскость  $z = 0$ , а значит, мы можем перейти к  $p$ ешению задачи в четверти конструкции, расположенной в области  $y \ge 0$ ,  $z \ge 0$ .

На верхнем и нижнем центральных полюсах расположено по одной обмотке с сонаправленными токами, которые могут принимать несколько значений в зависимости от режима работы. В качестве характеристики постоянства поля внутри магнита для данной конструкции выступает разница значений интеграла модуля вектора магнитной индукции при интегрировании по нескольким дугам концентрических окружностей разных радиусов, проходящим внутри магнита в плоскости  $y = 0$ .

Таблица 1

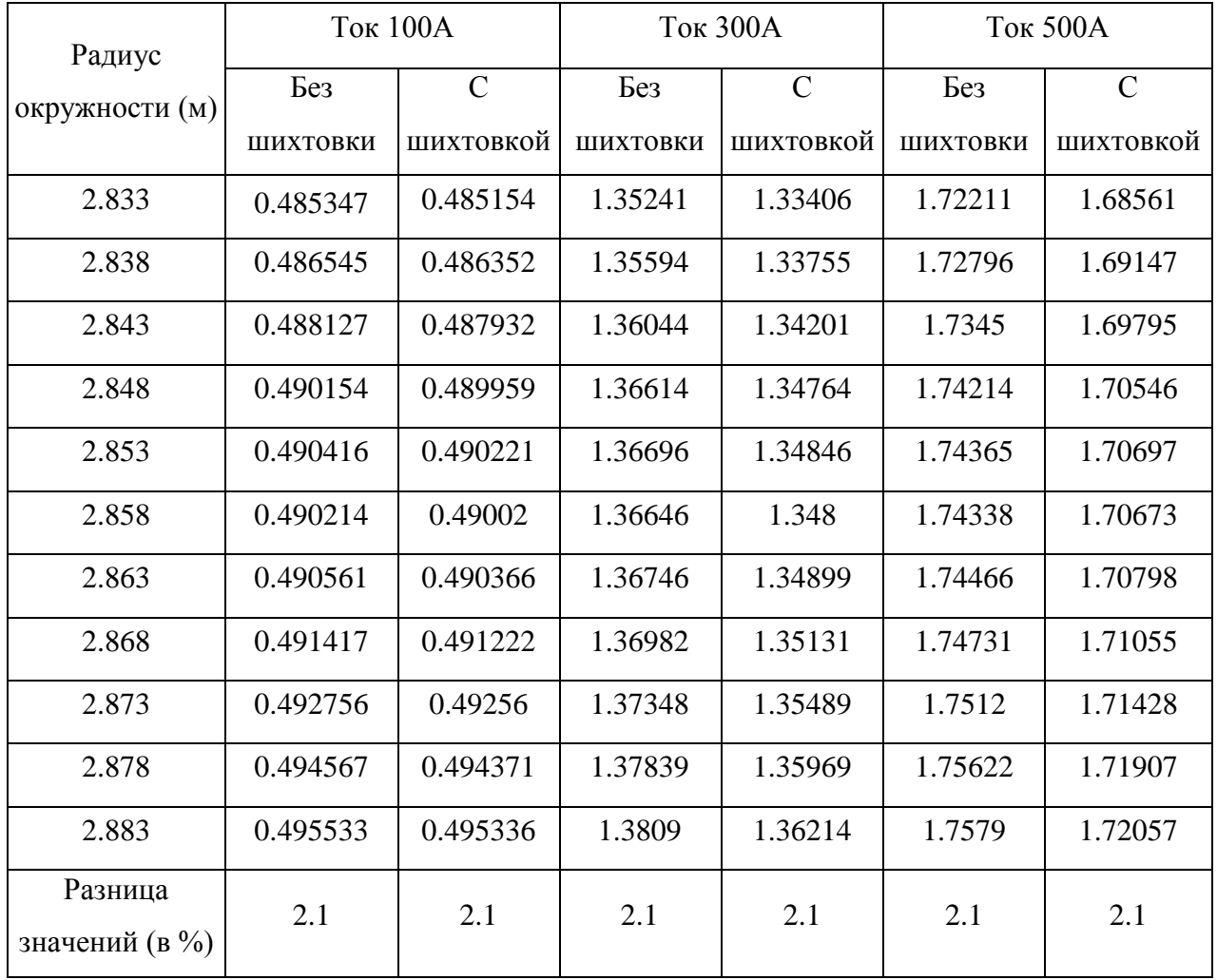

**Значения интегралов вектора магнитной индукции**

В таблице 1 представлены результаты моделирования для различных значений токов в обмотках. В последней строке таблицы приведено отношение разницы максимального и минимального значений интегралов по заданным кривым к минимальному значению этого интеграла. Как видно из представленной таблицы, при изготовлении ферромагнитной части диполя из железа с радиальной шихтовкой поле внутри магнита ослабевает, при этом чем сильнее ток, тем большему изменению подвержено поле. Так если при токе в 100А изменение составляет менее 0.1%, то при токе в 500А интегральное

значение вектора магнитной индукции при использовании шихтованного железа уменьшается примерно на 2.3%.

Тем не менее, использование шихтованного железа не оказывает Разница значимого **ВЛИЯНИЯ** на постоянство ПОЛЯ внутри магнита. максимального и минимального значений измеряемой величины как в конструкции с шихтованным железом, так и в конструкции без шихтовки составляет 2.1%.

Также обратим внимание на то, что при изготовлении ферромагнитной части диполя из шихтованного железа поле внутри магнита изменяется практически на одну и ту же величину независимо от радиуса окружности, потому чтобы получить практически такое же поле в магните из цельного железа достаточно незначительно изменить ток в обмотках.

В заключении приводятся основные результаты диссертационной работы.

### Основные результаты работы и выводы

Основные результаты проведенной работы заключаются в следующем:

Разработаны и реализованы в рамках программного комплекса MASTAC модификации метода скалярных потенциалов ЛЛЯ решения нелинейных трехмерных задач магнитостатики смешанных на конечноэлементных сетках, учитывающие анизотропию в коэффициенте магнитной проницаемости среды. В том числе представлена технология выделения главной части поля при решении подобных задач, позволяющая в ряде случаев существенно повысить точность получаемого решения.

Предложена методика учета шихтованности материала, магнитная проницаемость которого зависит от напряженности магнитного поля, при конечноэлементном моделировании магнитных систем. На нескольких примерах решения модельных и практических задач продемонстрирована ее эффективность.

Проведены исследования эффективности применения технологии  $\bullet$ выделения поля при моделировании поля в циклотроне и в вигглере. Показано, что выделение главной части поля позволяет существенно повысить точность результатов моделирования без значительного увеличения вычислительных затрат.

Проведено исследование влияния шихтовки ферромагнитной части  $\bullet$ С-образного диполя на постоянство поля внутри него, в результате которого показано, что изготовление проектируемого магнита из шихтованного или цельного железа не меняет его характеристик на постоянном токе.

22

**Основные результаты диссертации опубликованы в следующих работах:**

1. Игнатьев А. Н. Моделирование магнитных систем, содержащих шихтованные материалы, методом скалярных потенциалов / А. Н. Игнатьев // Актуальные проблемы электронного приборостроения: материалы X международной конференции. – Новосибирск : Изд-во НГТУ, 2010. – Т. 6. – С.124–129.

2. Игнатьев А. Н. Модификация метода скалярных потенциалов для решения задач магнитостатики с шихтованными материалами / А. Н. Игнатьев, М. Э. Рояк // Научный вестник Новосибирского государственного технического университета. – Новосибирск : Изд-во НГТУ, 2010. – № 2 (39). – С.91–100 (из перечня ВАК).

3. Корсун М. М. Применение технологии выделения поля при конечноэлементном моделировании квадрупольной линзы / М. М. Корсун, А. Н. Игнатьев, М. Э. Рояк // Научно-технический вестник Санкт-Петербургского государственного университета информационных технологий, механики и оптики. – СПб : Изд-во СПбГУ ИТМО, 2008. – Т. 55. – С.61–70 (из перечня ВАК).

4. Игнатьев А. Н. Решение задач магнитостатики с помощью скалярных потенциалов в конструкциях, содержащих шихтованные материалы / А. Н. Игнатьев // Сб. науч. тр. НГТУ. – Новосибирск : Изд-во НГТУ, 2007. –  $N<sub>2</sub>$  4 (50). – C.13–20.

5. Игнатьев А. Н. Вычислительная схема решения трехмерных задач магнитостатики с использованием скалярных потенциалов, основанная на выделении нормального поля / А. Н. Игнатьев, М. Э. Рояк // Материалы Российской научно-технической конференции «Информатика и проблемы телекоммуникации». – Новосибирск : СибГУТИ, 2006. – Т. 1. – С.159–161.

6. Игнатьев А. Н. Выделение основной части поля при решении трехмерных нелинейных задач магнитостатики / А. Н. Игнатьев, М. Э. Рояк // Актуальные проблемы электронного приборостроения: материалы 8 международной конференции. – Новосибирск : Изд-во НГТУ, 2010. – Т. 6. – С.37–44.

7. Петров Р. В. Исследование возможности использования токовых линий при вычислении интегральных характеристик электродвигателя / Р. В. Петров, С. Х. Рояк, А. Н. Игнатьев // Сб. науч. тр. НГТУ. – Новосибирск : Изд-во НГТУ, 2005. – № 4 (42). – С.115–121.

8. Игнатьев А. Н. Вычисление скачка потенциалов при расчете трехмерного магнитного поля с использованием двух потенциалов / А. Н. Игнатьев, М. Э. Рояк // Материалы Российской научно-технической конференции «Информатика и проблемы телекоммуникации». – Новосибирск : СибГУТИ, 2005. – Т. 1. – С.139–142.

9. Игнатьев А. Н. Повышение эффективности вычисления напряженности магнитного поля токовых обмоток при решении задач магнитостатики / А. Н. Игнатьев, С. Х. Рояк // Сб. науч. тр. НГТУ. – Новосибирск : Изд-во НГТУ,  $2004. - N<sub>2</sub> 1 (35)$ . – C.41–48.

Отпечатано в типографии Новосибирского государственного технического университета 630092, г. Новосибирск, пр. Карла Маркса, 20, тел. (383)346-08-57 формат 60х84/16, объем 1.5 п.л., тираж 100 экз., заказ № , подписано в печать